**寄 稿**

# 情報処理センターシステム 2009

# 鵜川義弘、福井恵子、平井清巳、小野元久、安藤明伸 宮城教育大学情報処理センター

2009 年 2 月に導入された情報処理センターシステムは、本学の主なネットワークサーバと、それらをつ なぐネットワーク、演習室、図書館、附属の教育用端末、印刷管理等のシステムなどから構成されている。 新システムの特徴の紹介と、運用状況、現在の課題について報告する。

キーワード:学習用端末 , オンデマンド印刷 , WebMail, メールリストサーバ , SSL VPN

# 1. はじめに

 2009 年 2 月に導入された新システムは、運用 を始めてほぼ一年になろうとしている。これは、 大学が 2008 年から仕様策定委員会を作り、利用

者アンケートを行い、仕様策定を行って導入を進 めてきたシステムである。入札の結果、9年ぶり に導入業者の変更があり、センター職員も、業者 も一からの構築となり、様々な理由で利用者の皆 様にご迷惑をおかけすることが何度もあった。し

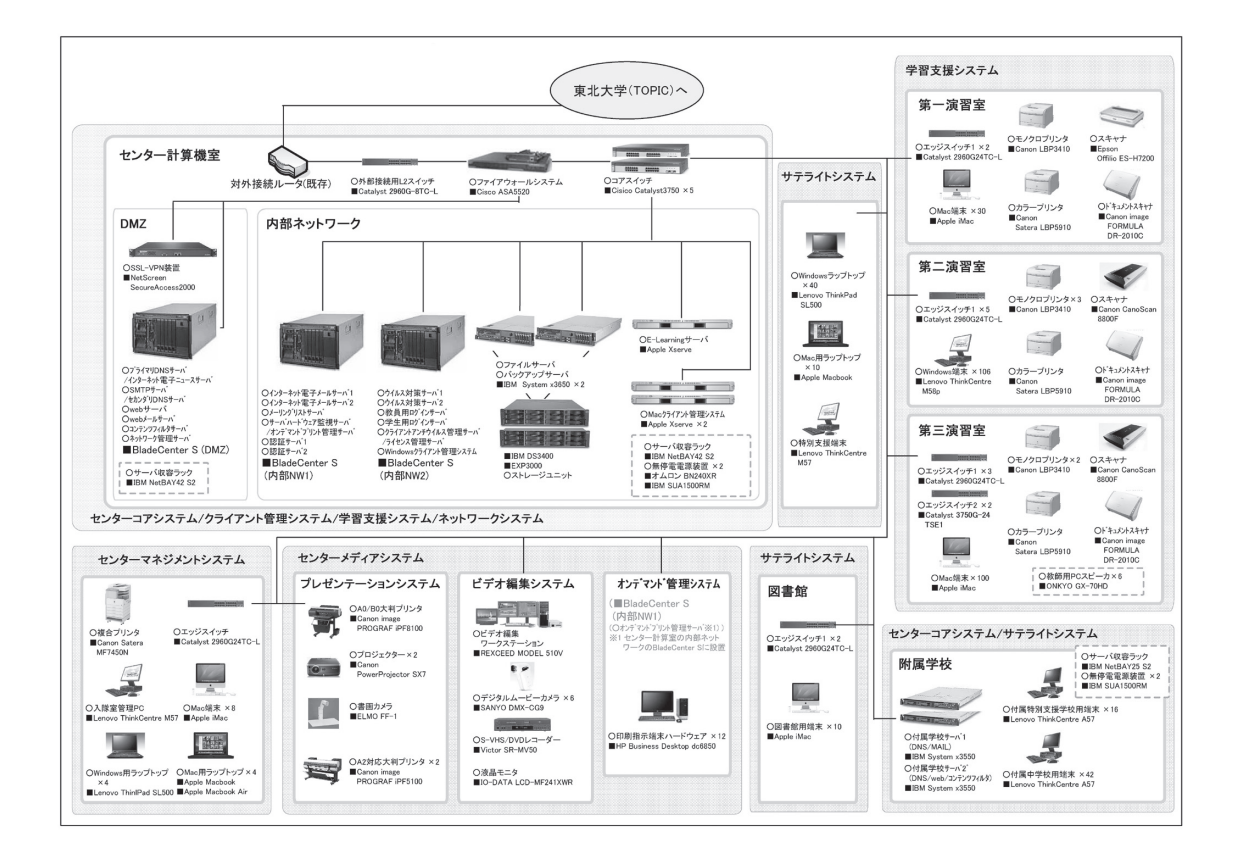

図1 新システム構成図

かし、最近は1年の間に経験を積み、何とか通常 の運用ができるところまで来ている状況に見え る。

# 2. 新システムの紹介

#### 2.1 研究・教育支援用電子計算機システム

 2009 年導入の「研究・教育支援用電子計算機 システム」は4年毎のレンタル契約で、2005 年 から使っていた旧システムに置き換えたものであ る。新システムは、外部との接続を行うファイア ウォール、メールサーバ、Web サーバ、管理用サー バ、UNIX のログインサーバ、演習室に設置する 端末、普通教室・図書館などに設置するサテライ ト端末、附属校園のサーバと、学習用端末を導入 した(図1)。

 ちなみに、本学のこの他の計算機システムとし ては、事務の会計システムや、学務のサーバシス テム、附属図書館、附属学校、個別研究室が独自 に導入したものなどがある。また、全学のネット ワーク設備は教育研究計算機システムとは別の契 約で導入されている。

# 2.2 ブレードサーバによる省スペース、省電力化

 今回のシステムのメインとなるサーバ群は、非 常にコンパクトなサイズで隣り合って設置できる ブレードサーバで構成され、前システムと比較し て大幅な省スペース、省電力化を行うことができ た。従来は、個別サーバのほか、ログインサーバ としてサン・マイクロシステムズ社の Solaris を SPARC というハードウエアで使っていたが、利 用者アンケートの結果、これが必須ではないこと がわかった。そのため Linux を代わりに使用で きることになり、サーバ全体をブレードサーバで 構成するようにした。

# 2.3 演習室レイアウトの変更

 最近は、どの授業でもパソコンを使う場面は増 えており、情報処理センターの端末を授業で利用 するため、同じ時間帯に複数の講義や演習が演習

室に同居することがあり、利用者アンケートでも 端末の増設が望まれていた。

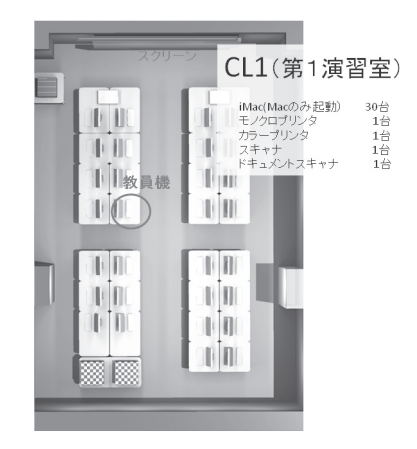

図2 第1演習室レイアウト

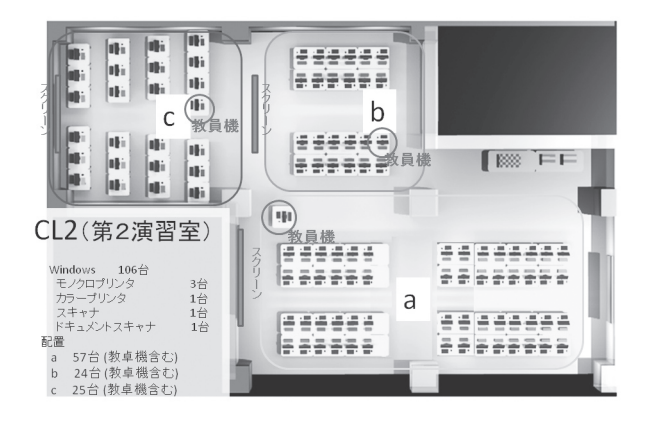

図3 第2演習室レイアウト

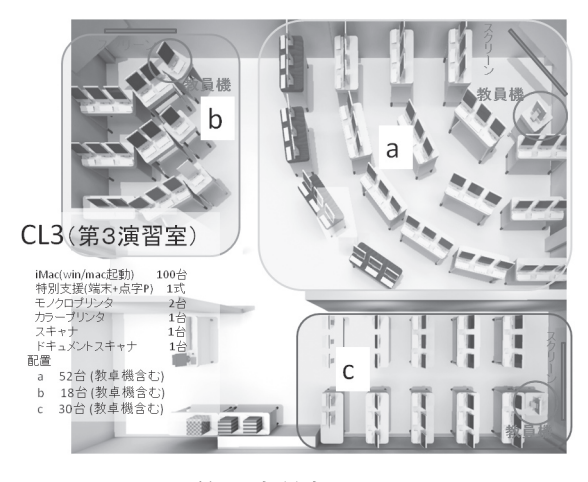

図4 第3演習室レイアウト

 演習室のレイアウトの大幅な変更を行い、第 一演習室 30 台、第2演習室 106 台、第3演習室 100 台の構成とし、大規模の授業が可能になった。 また、小規模の演習を複数同時に行えるようレイ アウトを工夫した (図 2-4)。

#### 2.4 学習用端末

 第3演習室の端末は、起動時に Windows と MacOS のどちらかを選べるようにした。Windows での授業も可能としたことにより、演習室の利用 率の向上を図っている。演習室端末に導入したソ フトウエアについては、センターのホームページ に記載があるので参考にしてほしい。

演習室以外の端末として、持ち運べる Windows のサテライト端末は 40 台に、また、 図書館に設置する端末も 10 台とした。附属学校 の演習用端末として、従来の附属特別支援学校の 18 台の端末の他に、これまでは立ち上げに 20 分を要していた附属中学校の Windows 端末につ いては、附属事務から予算の補助を得て、新たに 42 台の端末を追加した。

 結果的に、導入した端末は、総数で 350 台ほど になった。どの端末もメモリーを 4G Byte 積んで おり、レンタル終了後、使うつもりがあれば、格 安で買取ることができるような契約にしてある。

 端末のオペレーティングシステムは Windows Vista とし、教育現場でも導入が進んでいる最新 のもの(仕様書確定当時)を導入した。一方で、 端末には、Deep Freeze という管理用ソフトを 導入し、必要な設定が壊れない工夫をした。

 システムで共通で使用するパスワードには統合 認証方式を用いた。1つのパスワードでどのシス テムにもログインでき、あたかも自分のパソコン が大学にあるように、学生はどこに座っても前回 終了した状況を呼び出すことができるようになっ ている。

 この統合認証パスワードは、学務課のサーバで 履修登録するときにも、図書館のシステムにログ インするときにも共通で使える。

2.5 オンデマンド印刷システム

 従来は、誤って印刷操作をしてしまう、大量の 枚数の印刷をしてしまう、出力先を間違うなどの 理由で、プリンターに引き取り手のない無駄な印 刷物が放置される状況があった。新システムでは、 無駄な出力をしないよう、印刷時にプリンターの 前で印刷を指示できるオンデマンド印刷システム を採用した。学生は学生証をカードスキャナーで 読み込ませることにより印刷が可能で、何らかの トラブルで出力先に指定したプリンターが使えな い場合には、別のプリンターに出力先を変更する ことも可能になっている。

#### 2.6 WebMail

 WebMail システムとして、Active! Mail を導 入した。Active! Mail はネットワークに接続した Internet Explorer、Firefox などのブラウザまた は携帯電話のブラウザから

http://imp.miyakyo-u.ac.jp/

に接続することで、自分の大学宛のメールを簡単 にチェックできるシステムである。

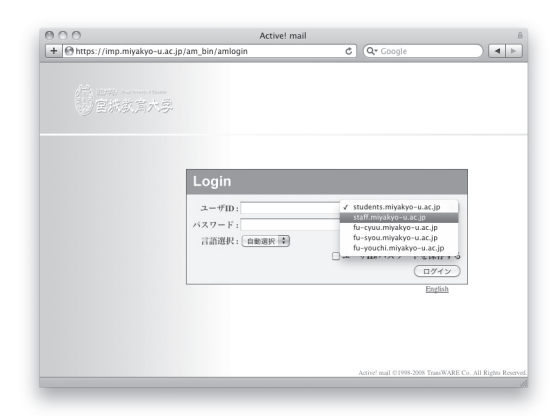

図5 WebMail ログイン画面

 教職員は、授業用に someone の部分が staff と 同じ、someone@students.miyakyo-u.ac.jp のメー ルボックスも持っており、まったく別のメールア ドレスとして利用できる。そのため通常使って いるメールを WebMail を使って見る場合は、プ ルダウンメニューの students.miyakyo-u.ac.jp を staff.miyakyo-u.ac.jpに変更する必要がある(図5)。

 Active! Mail は、メールの転送機能を持ち、全 メールを自宅プロバイダーや携帯メールに転送す ることもできる。携帯メールに転送する場合、パ ケット代が気になるところであるが、添付書類を 除き本文のみを転送するモードも備えている。

#### 2.7 メールリストサーバ

 本学には、情報処理センターが管理している 教職員の staff.miyakyo-u.ac.jp(=ipc.miyakyo-u. ac.jp), 学生の利用する students.miyakyo-u.ac.jp などのメールアドレスがあるが、これらの他に、 FML というメールリストサーバソフトを導入し、 大学事務が利用している @adm.miyakyo-u.ac.jp ドメイン名のメールリストや、事務以外が利用で きる @ml.myakyo-u.ac.jp ドメイン名のメールリ ストの開設運用が可能になっている。開設後は管 理者自身によりメールアドレスの追加、変更、削 除ができるようになっている。情報処理センター のホームページからメールリスト作成の申し込み ができる。

#### 2.8 Web ホスティングサービスの充実

 大学のトップページ、事務のグループウェア (サイボウズ)サーバ、附属センター、研究室、 学会などの多くが情報処理センターの Web ホス ティングサービスを利用している。研究室で独自 サーバを立ち上げて情報発信をすることは比較的 容易であるが、サーバの管理や、セキュリティー の確保を継続して行うことは難しい。情報処理セ ンターの Web ホスティングサービスは、一般の レンタルサーバと同程度の権限がユーザに与えら れ、UNIX オペレーティングシステムの一般的な セキュリティー管理はセンターが、コンテンツの 中身については、ユーザが責任を持つことで、独 自サーバを立ち上げるのと同様のことが実現でき る。

#### 2.9 大容量添付ファイルお預かりサービス

 メールによる資料の送付は、大変よく使われる 手法であるが、ファイルサイズが大きい場合、エ

ラーになって相手に届かない場合がある。「宅ふぁ いる便」など、一般にも同様のサービスはあるが、 一般のサービスに預けることがはばかられるもの もあるので、宮城教育大学独自のサービスとして 「大容量添付ファイルお預かりサービス」を提供 している。

http://mail2web.miyakyo-u.ac.jp/

 筆者の経験から、仙台市の教員が利用してい るサーバは約 3MByte、宮城県のサーバは、約 6MByte が限界である。これらの教員とのやり取 りがスムーズにできるよう、相手先が教員である 場合には、相互にこのサービスができるようにし ている。

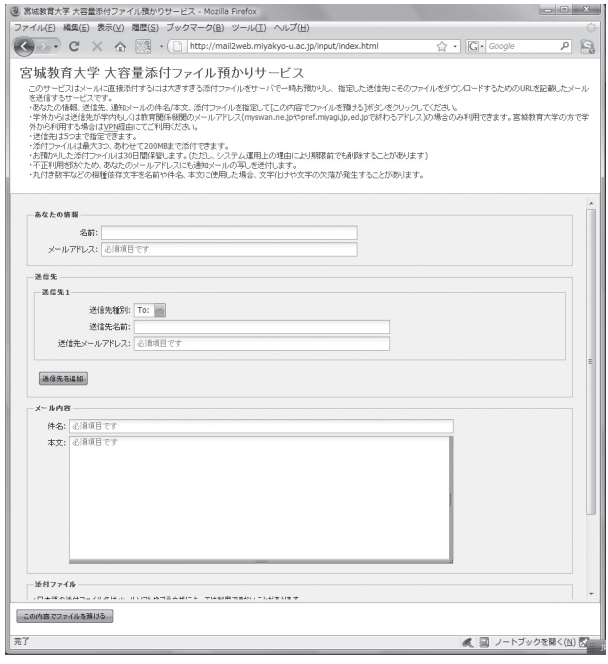

図6 大容量添付ファイルお預かりサービス画面

#### 2.10 SSL VPN サービス

 本学のメールは、WebMail や IMAP を使って 学外からもアクセスできるようになっているが、 その他のサービスの学外からの利用は制限されて いる。

 VPN(Virtual Private Network) は、学外でパ ソコンをつかっていても、仮想的に学内にいる ように見せかけることができるサービスである。 SSL は外部から読み取れないようにその作業を

暗号化するもので、SSL VPN サービスを用いる と、安全に作業が行える。Interent Explorer や Firefox などの Web ブラウザを使って、学外か ら http://sslvpn.miyakyo-u.ac.jp/ にアクセスし、 本学のユーザ ID とパスワードを入力すると、そ のパソコンの IP アドレスが仮想的に学内のもの に一時的に変更され、例えば、学内限定で公開さ れている情報を取得したり、図書館の学内ネット ワークでしかサポートしていないサービスを受け ることができる。

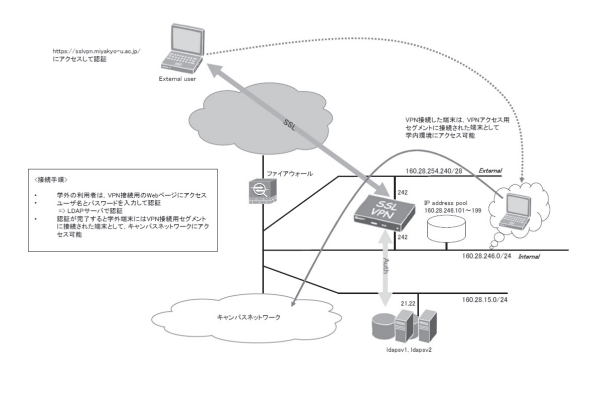

図7 SSL VPN 概念図

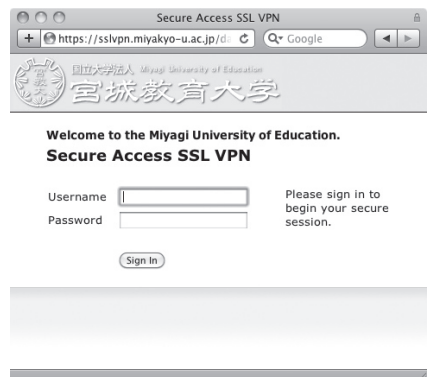

図8 SSL VPN ログイン画面

# 2.11 迷惑メール対策の強化

 情報処理センターでは、迷惑メールを学習させ ることで排除できる仕組みを提供しているが、新 システムでは、さらに、taRgrey という方法で、 迷惑メールの総量を減らすことができている。

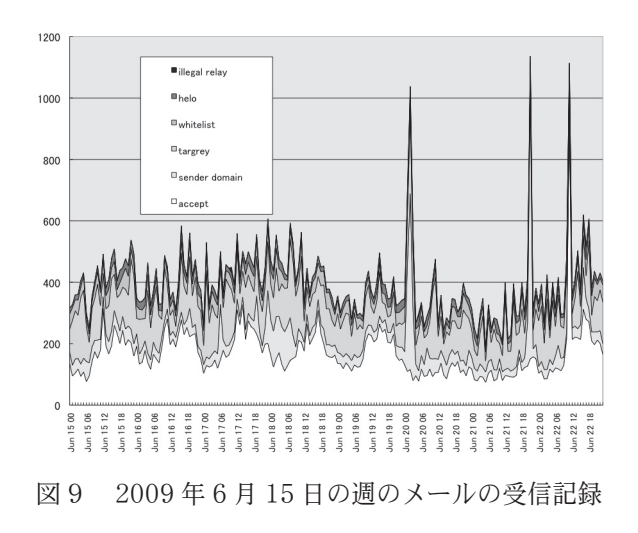

 最下部の白色 accept 部分が実際に通過させた メールである。約倍の迷惑メールを排除している 状況がわかる (図9)。

 現在、迷惑メールの多くは、ウイルスに感染 しロボット化したパソコンから送信されている。 taRgrey は、それらのパソコンからのメールを "選択的 SMTP 拒絶"という方法で受け取らず、 ホワイトリスト、ブラックリスト、遅延応答、再 試行要求も組み込んだ迷惑メール排除の方法であ る。導入当初は、一分以上応答がないと再送をし ない特定のプロバイダーからのメールが届かない などの問題があり、迷惑をかけた。現在では附属 中に設置しているサーバと連携させるなど、メー ルの取りこぼしが無いよう、改良を行っている。 この連携により、青葉山が停電時も含め、メール の安全な受信が可能となっている。

 また、taRgrey で受け取り拒否したメールは 情報処理センターホームページで「SPAM 判定 したメール確認」として調べることができるよう になっている。

 それでも届いたメールについては、従来からあ る SpamAssassin と bsfilter いうユーティリティ を使う学習型迷惑メールフィルターで分離できる ようになっている。もし、迷惑メールが多い、正 常なメールが誤って迷惑メールとなるなどのこと があれば、情報処理センターの迷惑メール対策の ページ (図10)

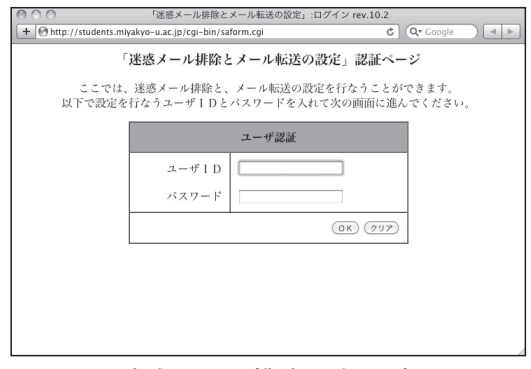

図10 米感メール排除設定ログイン画面

http://students.miyakyo-u.ac.jp/cgi-bin/ saform.cgi

で最新のデータベースに置き換えて欲しい。現在 は、POP プロトコルで受信している場合に、迷 惑メールに印をつけるようにする設定を推奨して いるので利用して欲しい。

#### 3. 現在の課題

3.1 ファイルサーバの調整

 教育用端末のログインが遅い、Mac の動作が もたつくなどの報告があり、現在、原因となって いるファイルサーバの調整を行っている。調整が うまく行けば、来年度の授業には本来のスピード で利用できるようになる予定である。

3.2 セキュリティ対策の強化

 昨年末に学内のサーバへの侵入事件があった。 実際の被害はなかったものの、対策が可能な部 分についてはセキュリティの強化を行う予定であ る。

- 1. 侵入者しか使わない IRC サービスの停止な ど、学外と学内を隔てるファイアウォールの 設定をさらに厳しく行う。
- 2. 対外的にサービスを行っているサーバについ ては、毎年4月に見直す更新制とし、厳格な 運用を行う。
- 3. 侵入調査、個別 PC の監視などができる装置 の導入と運用を行う。
- 4. 脆弱なパスワードがついていないかの定期的

な検査を行う。

5. 新任職員への必須講習、職員への定期的講習 を行う。

6. SSLVPN サービスの利用を促進する。

などのセキュリティ対策が肝要と思われる。

3.3 ネットワークの張替と無線 LAN

 情報処理センターが管理を行っているものに、 ここで説明した新システムの他に、全学のネット ワークシステムがある。ネットワークは建物間を 結ぶ幹線と、建物内の配線部分があるが、幹線部 分は、3年前に5年間のリース契約で更新してい る。しかし、その他の部分は、買取りで約 10 年 前に導入されたままで補修部品も手に入らない状 況で老朽化が進んでいた。

 これについては、現在、補正予算による更改工 事を行っているところであり、本年度末に完成す れば、各部屋のコンセントまで、これまでの 10 倍のスピードの出るギガビットネットワークに生 まれ変わる予定である。また、この工事では、全 建物の無線 LAN も配備されるので、学内のどこ にいても、無線によるネットワーク接続が可能で ある。

 これら更改後のネットワークシステム利用の方 法については、工事が完成次第ご案内する予定で ある。